19/04/2024, 14:28 Corporate Announcement

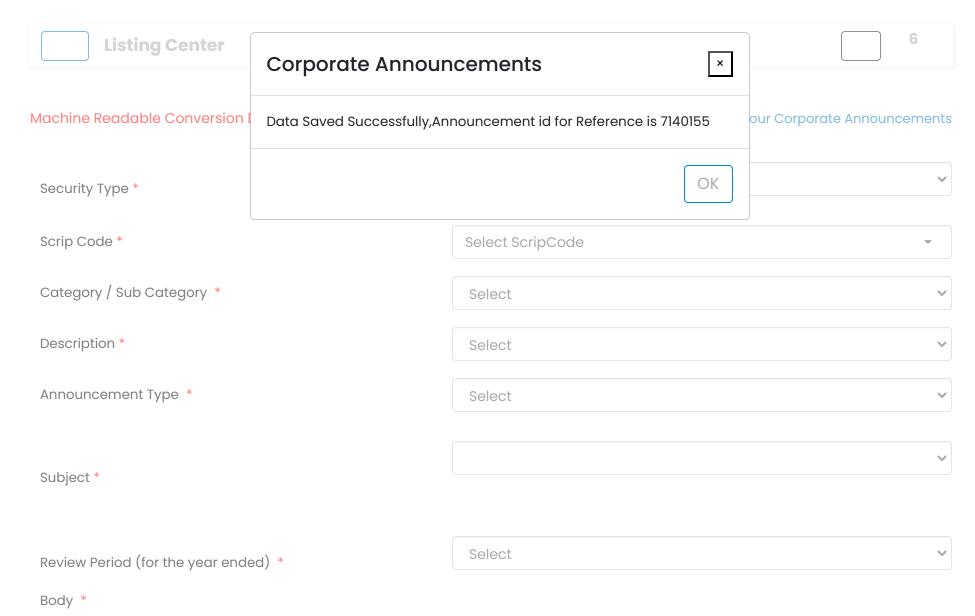

## **Corporate Announcements**

Data Saved Successfully, Announcement id for Reference is 7140155

File Upload (Only PDF File - maximum file size 30 MB) \*

Choose file No file chosen uploaded in a single pdf file)

PDF File Name:-

(All documents to be scanned and

Contact For OTP \*

Select

Submit

## Note:-

- Please upload valid file, since it will be directly uploaded on www.bseindia.com
- · Please clear the browser history, if you face any issues while uploading PDF documents in CAFS
- Kindly ensure that the file size of the document which you are uploading does not exceed 30 MB
- Financial Results should be filed in PDF as well as in XBRL format (Kindly refer BSE Circular DCS/COMP/28/2016-2017 dated March 30,2017)
- For Financial Results submission follow the following steps:
  - Financial Results XBRL submission :-
    - Click on XBRL Tab E-Filing Financial Results Select Finanacial Results / Financial Results IND AS (select the applicable format)
  - Financial Results PDF submission :-Click on Corporate Announcement Tab - Results and fill up the appropriate fields

© 2020 BSF. All rights reserved